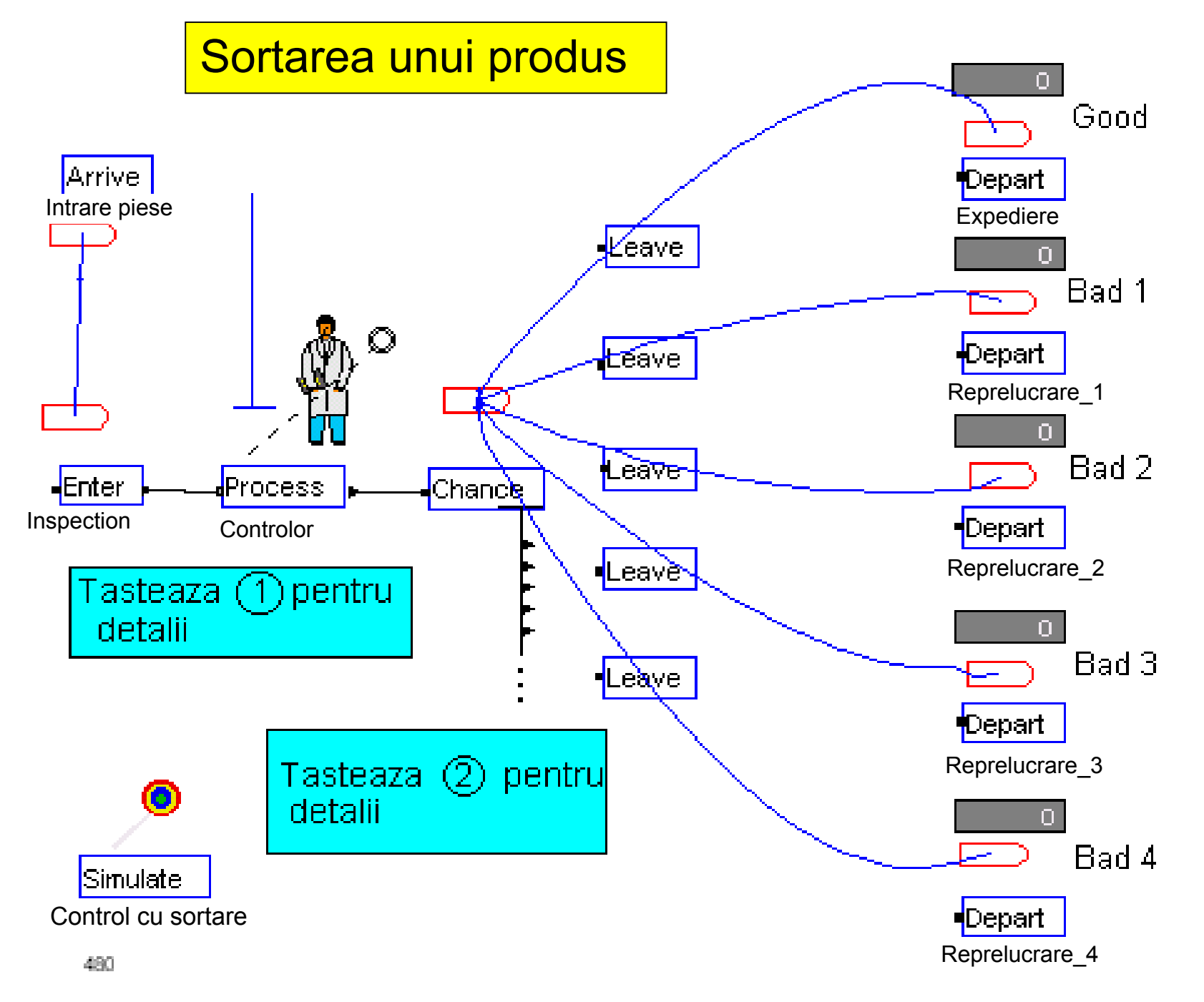

**1**. Pentru procesarea entitătilor se utilizează trei module din panelul Common (Enter, Process și Leave) și un modul din panelul Support (Chance)

Este nevoie de combinatia de primelor trei module întrucât modulul Inspect, care realizează o operație de control nu permite decât două ieșiri (Pass si Fail) în timp ce cazul prezentat solicită mai multe iesiri, respectiv cinci.

După procesare toate entitățile sunt trimise la modulul Chance, transferul fiind asigurat prin varianta Connect

**2.** Separarea entităților intrate în modulul Chance se face după un criteriu probabilistic. De aici ele sunt trimise în modulul Leave corespunzător. Expedierea este asigurată "logic" (prin algoritm), traseul fizic fiind creat numai pentru animatie.

De notat că pentru fiecare modul Leave trebuie specificată atât sursa cât și destinația entității. Pentru toate entitățile sursa este statia Inspection

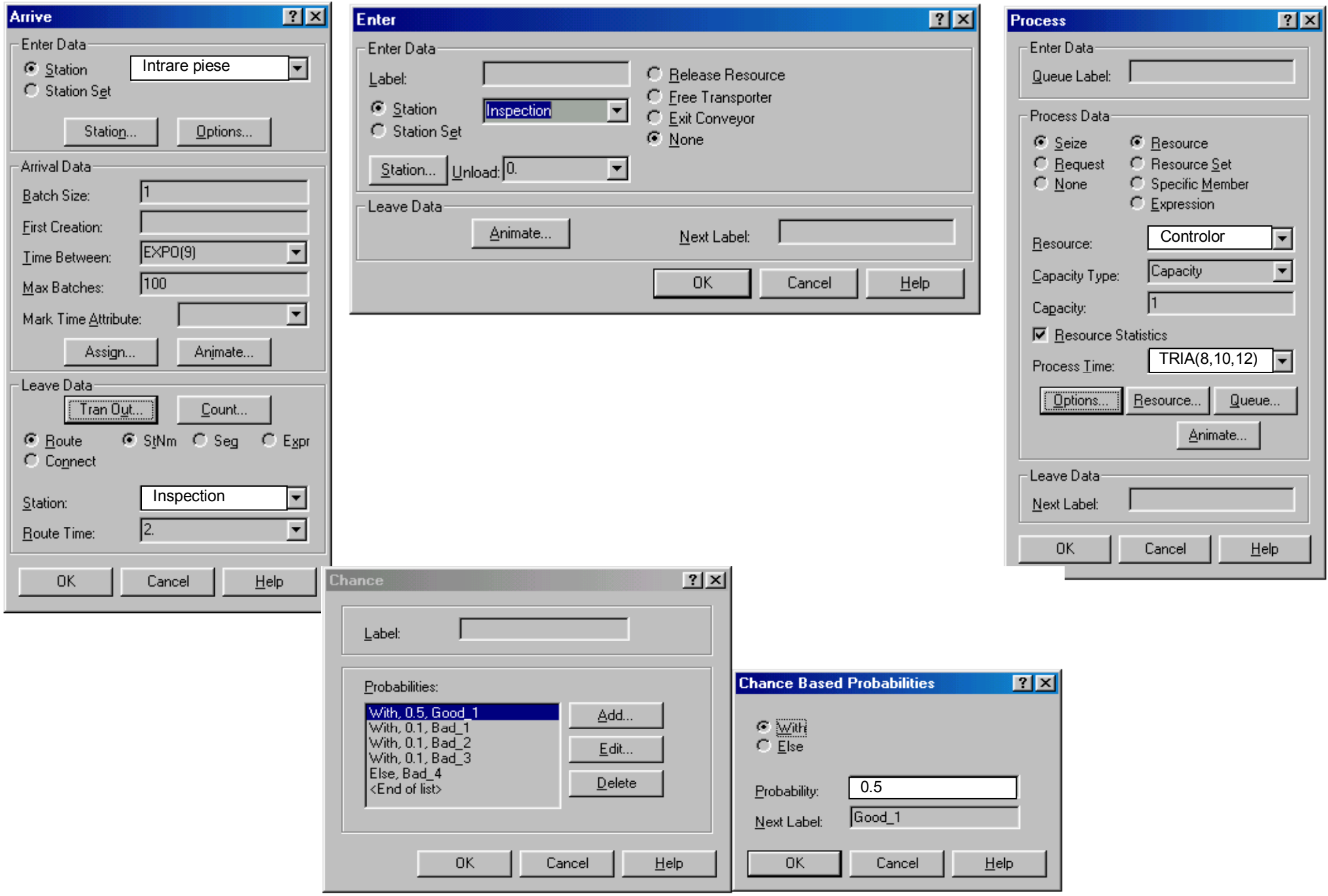

Modelare și simulare cu Arena - A. Pascu

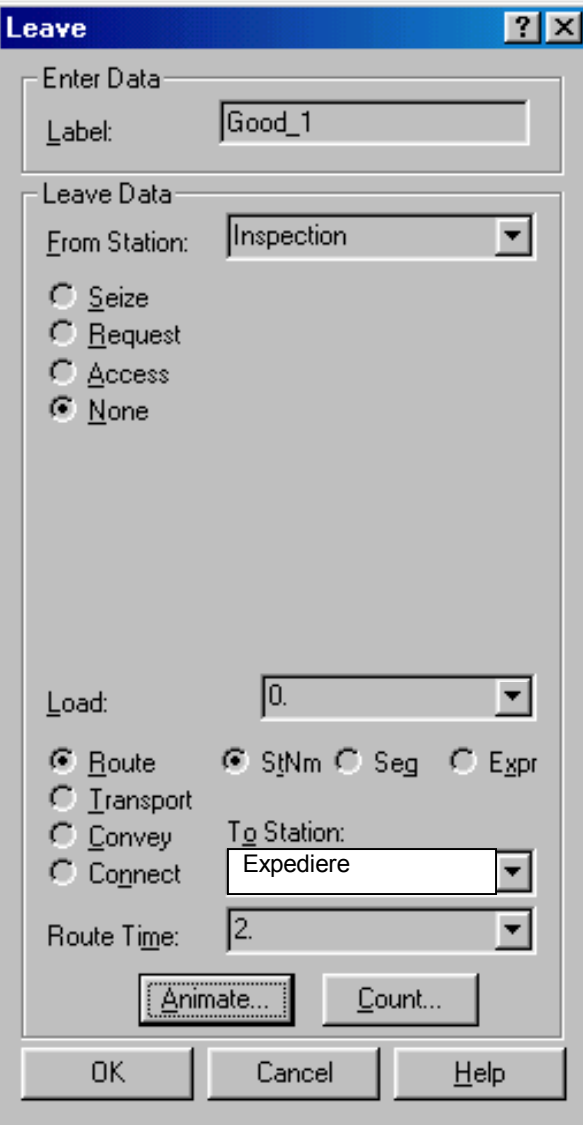

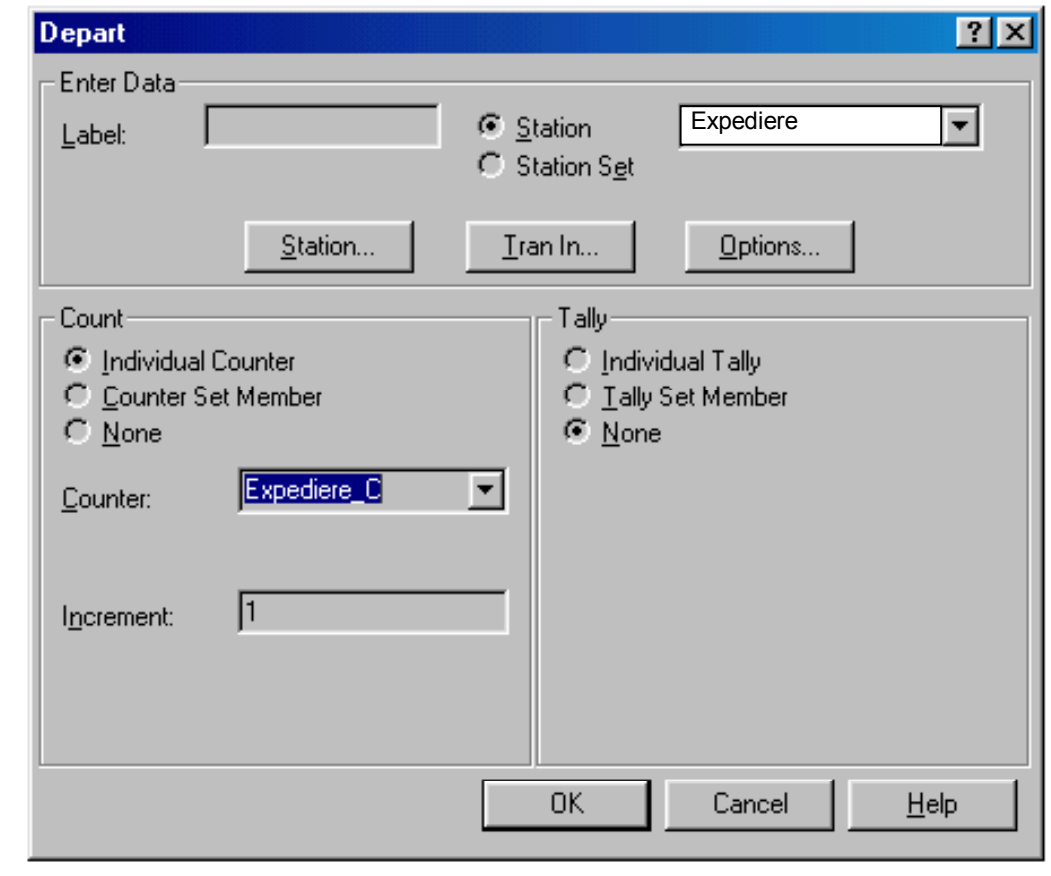